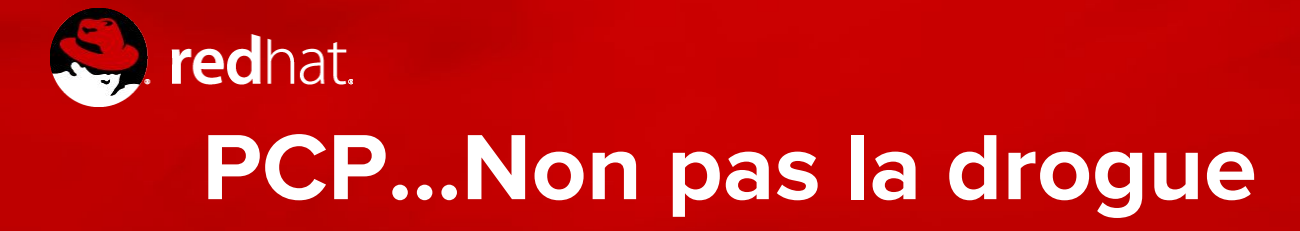

Peute-être est-ce une drogue...

**Sébastien Perreault**

Architecte de solutions sperreault@redhat.com

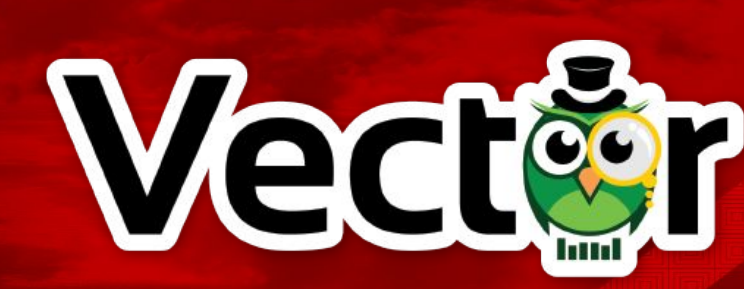

## **Qu'est-ce que PCP**

### Qu'est-ce que PCP?

- Performance Co-Pilot
- Une boîte à outils Open source
- Permet l'analyse du système
- En temps réel et/ou historique
- Peut-être étendu (moniteurs, collecteurs)
- **Distribuées**

**Historique** 

● Projet de Recherche commencé il y'a ~25 ans!

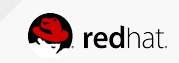

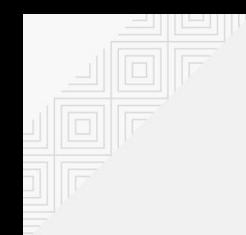

## **L'historique de PCP**

## Développé par SGI

Le projet a commencé en 1993

PCP 2.1.1 - LGPL 7 déc 1999

### PCP 2.7.0 - FreeBSD Support 7 février 2007

RHEL 7 - PCP Included Also in RHEL 6.6+

Version 1.0 Sortie en 1995 comme un add-on propriétaire à IRIX

PCP 2.4.0 - Windows support 5 août 2004

PCP 2.8 - VMWare support 9 avril 2008

RHEL 7.4 - pcp-zeroconf Easier install and configuration

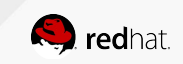

## **Pourquoi c'est intéressant**

- Analyse en continu du système.
- Similaire aux outils connues mais permet un retour dans le temps
	- Réponse à la question, mon application était lente il y'a 2 heures, 2 jours, 3 semaines, etc.

● Permets une analyse de plusieurs composantes ensemble pour une meilleure visualisation.

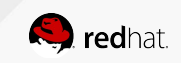

## **L'architecture**

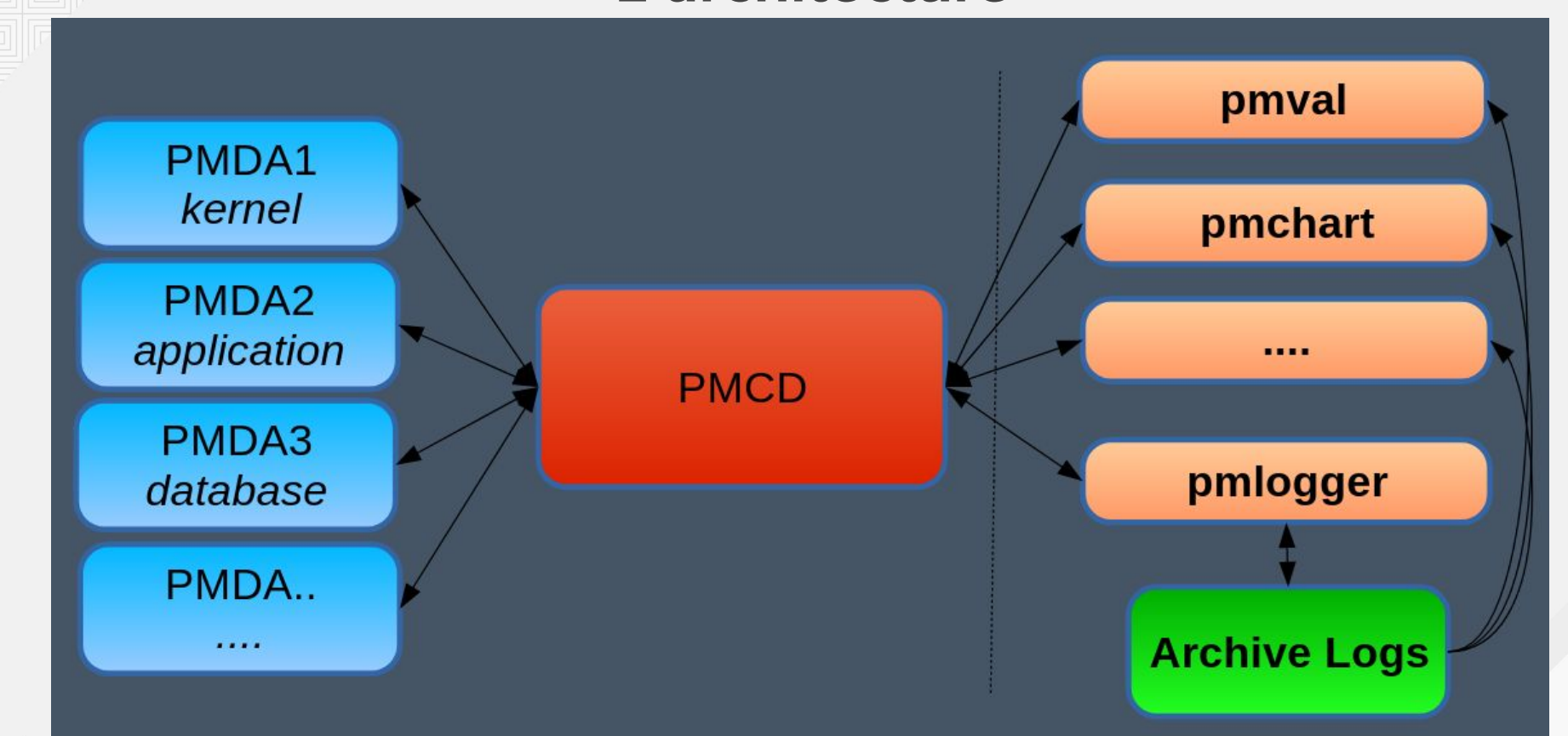

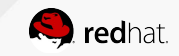

## **Les composants importants**

- **Métriques**: CPU, Disques, mémoire, requêtes par secondes … etc.
- **● PDMA:** Agent qui extrait les données et l'envoi au collecteur.
	- Est spécifique à un domaine: mysql, docker, etc..
- **● PCMD:** Collecteur des métriques
- **● PMLogger:** Récolte les données à toutes les 60 secondes pour la postérité.
- **● PMIE:** Engin d'inférence avec définition de règles pour alerter ou prendre action.

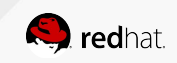

## **Liste des collecteurs possible**

- Agents:
	- Kernels (linux, mac, win, solaris, bsd, bonding, kvm, xfs, jbd2, gfs2, gluster, zswap, dmcache, ...)
	- Services (samba, elasticsearch, apache, nginx, memcache, postfix,...)
	- Databases (mysql, postgresql, sqlserver, dbping)
	- Misc (cisco, shping, zimbra, mmv, ...)
- Il y en a plus...https://access.redhat.com/articles/1146003

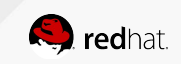

## **Installation de PCP**

**# RHEL 7.4+** # INSTALLER LE PAQUETAGE ZEROCONF yum install pcp-zeroconf

**# RHEL 7.4-** # INSTALLER LES PAQUETAGES et démarrer les services yum install pcp

systemctl enable pmcd systemctl enable pmlogger systemctl start pmcd systemctl start pmlogger

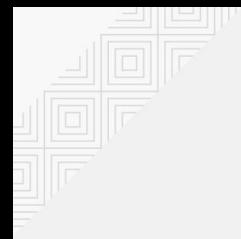

## **Informations importantes**

● Les logs sont au 60 secondes (1) pour l'historique.

● Assurez-vous d'avoir suffisamment d'espace dans /var/log/pcp

● Par défaut nous gardons 14 jours de données

(1) https://access.redhat.com/articles/1222913

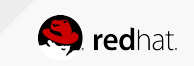

## Bien beau tout ça, mais on veut voir!

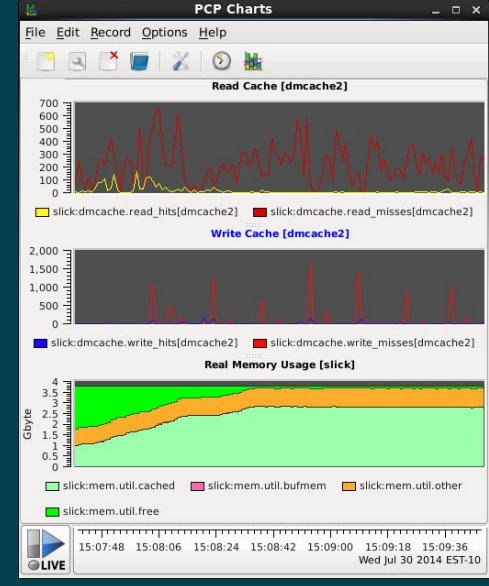

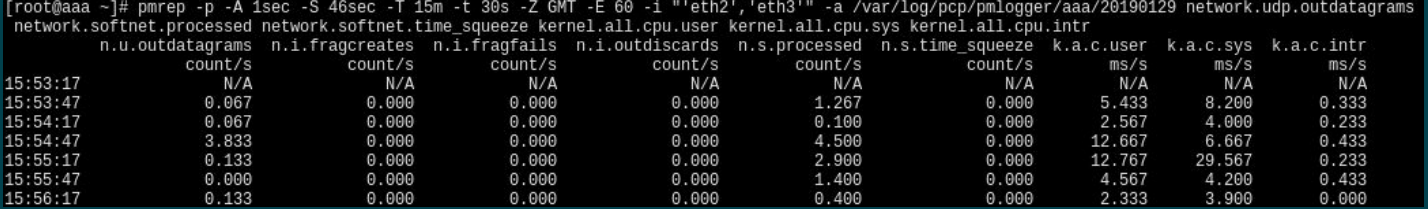

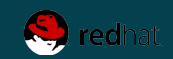

## **Moniteurs textes**

### **pmstat**

Outputs an ASCII high-level summary of system performance.

### **pminfo**

Interrogate specific performance metrics and the metadata that describes them.

### **pmrep**

Highly customizable performance metrics reporter with support for various different output modes.

### **pmval**

Simple periodic reporting for some or all instances of a performance metric, with optional VCR time control.

If the PCP GUI package is installed then the following additional tools are available.

### **pmdumptext**

Produce ASCII reports for arbitrary combinations of performance metrics.

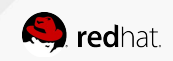

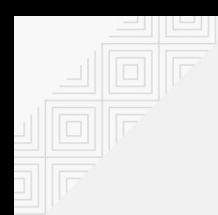

## **Tableau de conversion des commandes (\*)**

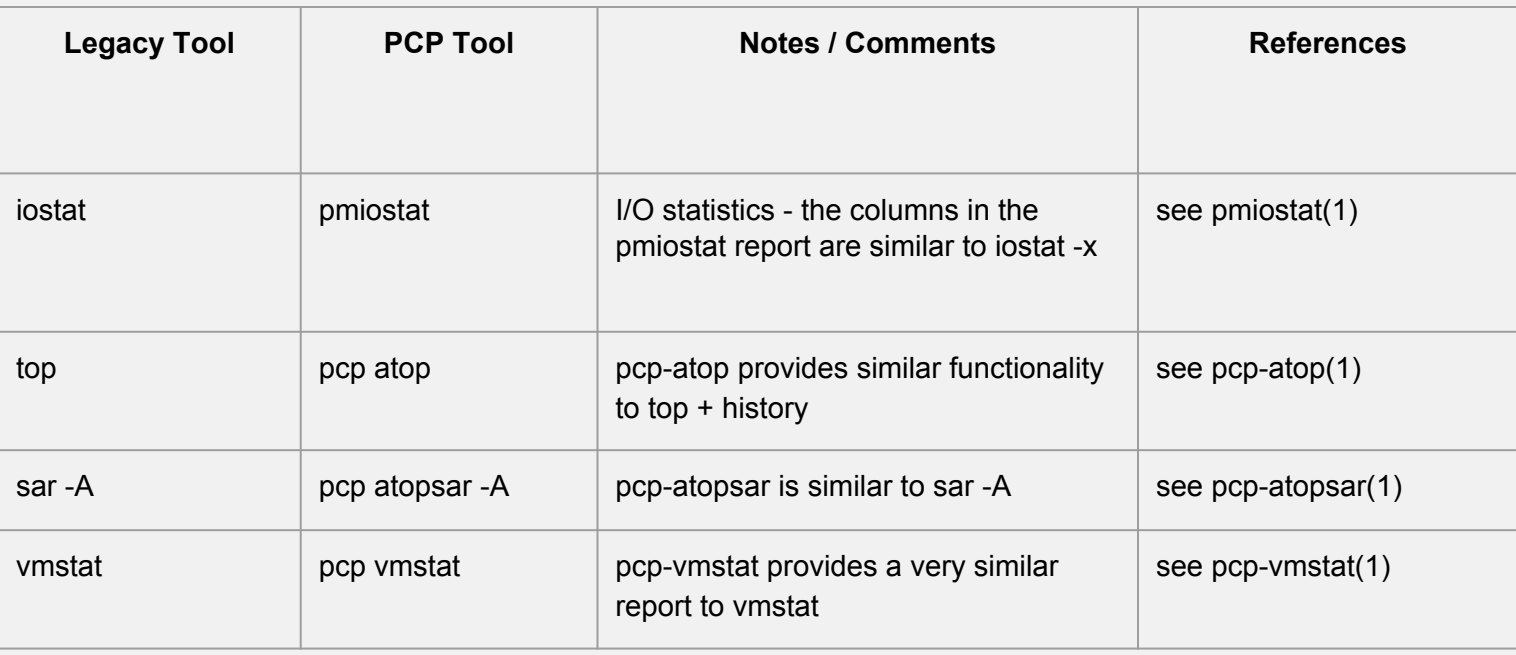

\* Liste plus complète: https://access.redhat.com/articles/2372811

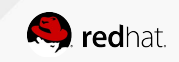

# Outils graphique

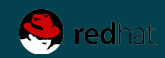

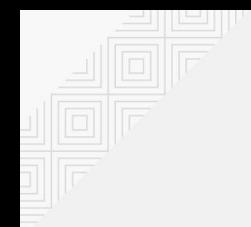

## **Moniteurs graphique**

### **pmchart**

Affiche les changements à travers le temps ou pendant une période de temps défini pour un ou plusieurs hôtes..

#### **vector**

Outil de visualisation temps réel issu de Netflix

### **grafana**

Permets des dashboards plus complet.

### **graphite**

Permets de faire des corrélations très granulaires

### **blinkenlights**

Visualisation très limitée.

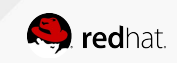

## **Place à la visualisation**

**# GUI classique X11** yum install pcp-gui

**# GUI web**  Subscription-manager repos --enable rhel-7-server-optional-rpms yum install pcp-webapi pcp-webjs systemctl enable pmwebd systemctl start pmwebd

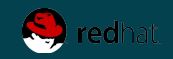

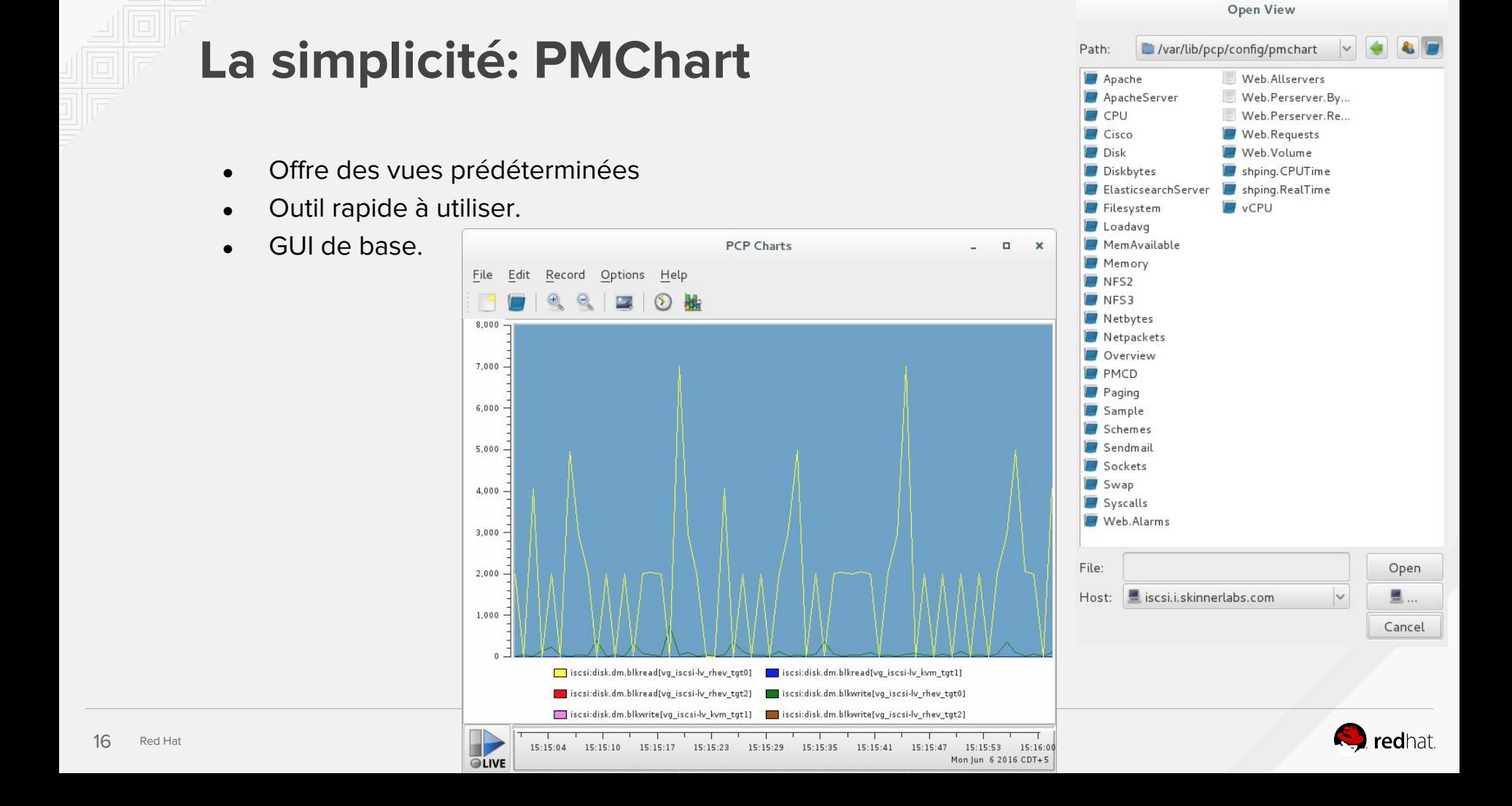

## Démo

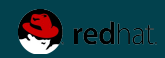

## **Vector**

- Outil de visualisation web pour PCP
- Donné à la communauté par NetFlix
- Extrêmement puissant malgré sa simplicité

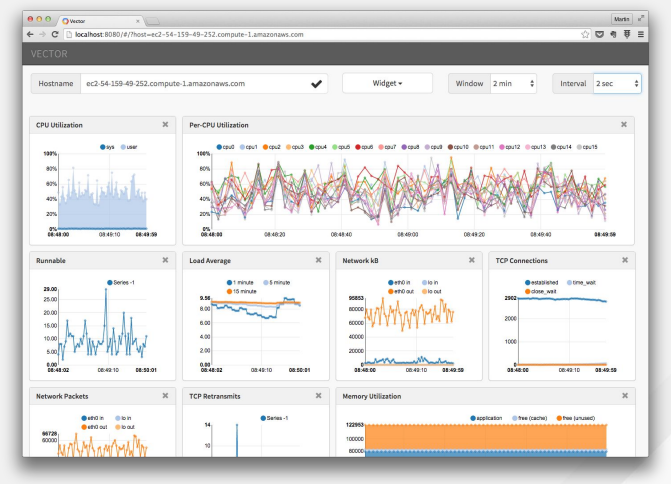

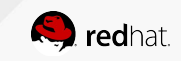

## **Architecture de Vector**

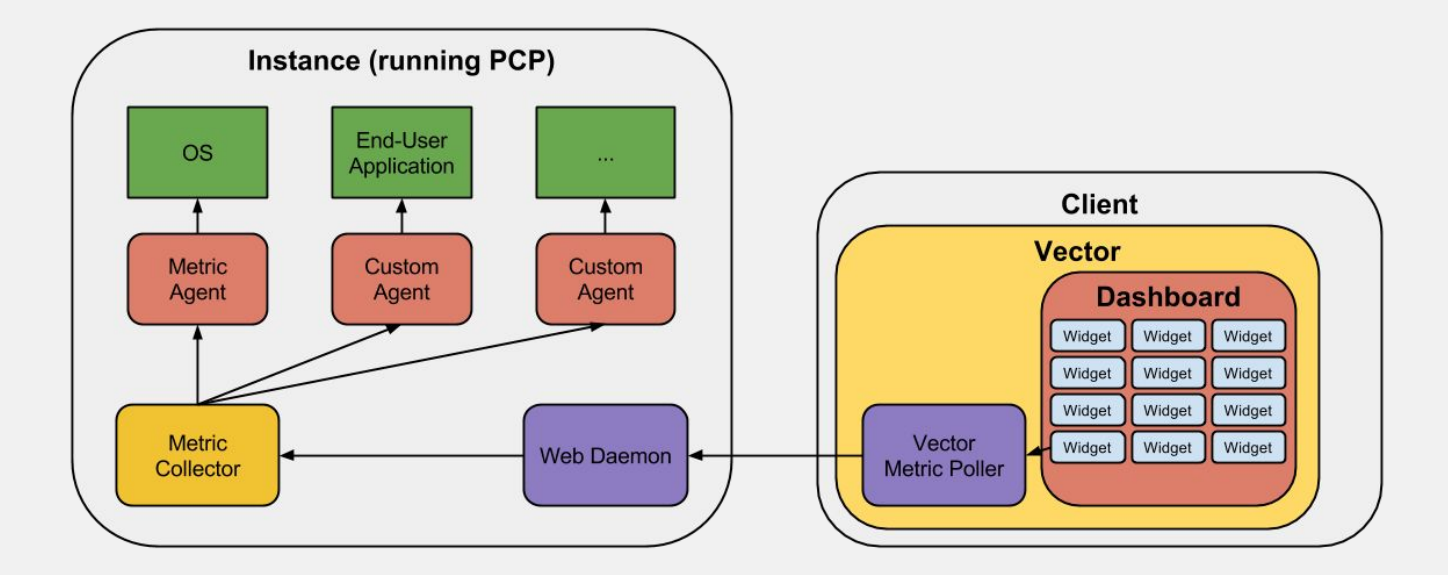

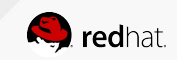

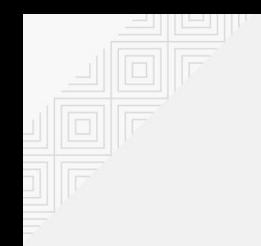

## **Grafana**

- Autre outil de visualisation web pour PCP
- Utilise Graphite comme backend
- Pourrait être centralisé

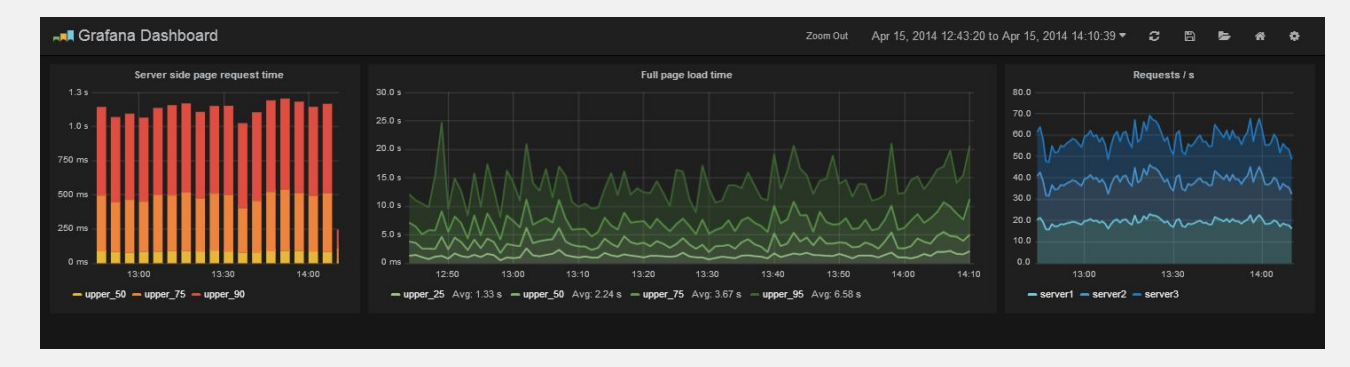

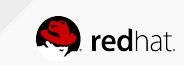

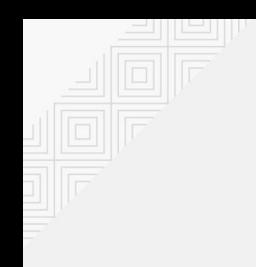

## **Outils externes**

- Prometheus: https://github.com/HewlettPackard/pcp\_exporter
- InfluxDB: <https://pcp.io/man/man1/pcp2influxdb.1.html>
- Nagios: Utiliser Google :)
- Et plus…

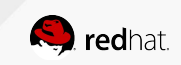

## Démo

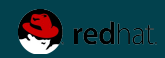

## **Conclusion**

- PCP est disponible rapidement
- PCP permet de retourner dans le passé
- PCP permet d'exporter vers d'autres système.
- PCP est extensible.

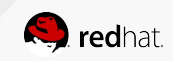

# **MERCI**

plus.google.com/+RedHat

linkedin.com/company/red-hat

youtube.com/user/RedHatVideos

facebook.com/redhatinc

twitter.com/RedHatNews

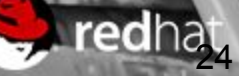